## From:  $https://dolittle.eplang.jp/$

□□"localhost" □

**□□"kameta"** □

 $"192.168.1.10"$ 

□□"localhost" □

 $\Box$ "kameta" $\Box$ 

 $\circ$ 

 $\circ$ 

Permanent link: **[https://dolittle.eplang.jp/ref\\_network?rev=1515028507](https://dolittle.eplang.jp/ref_network?rev=1515028507)**

Last update: **2018/01/04 10:15**

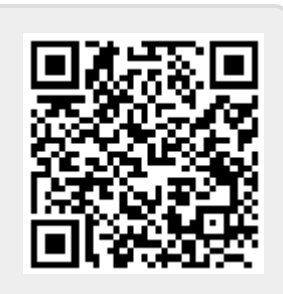

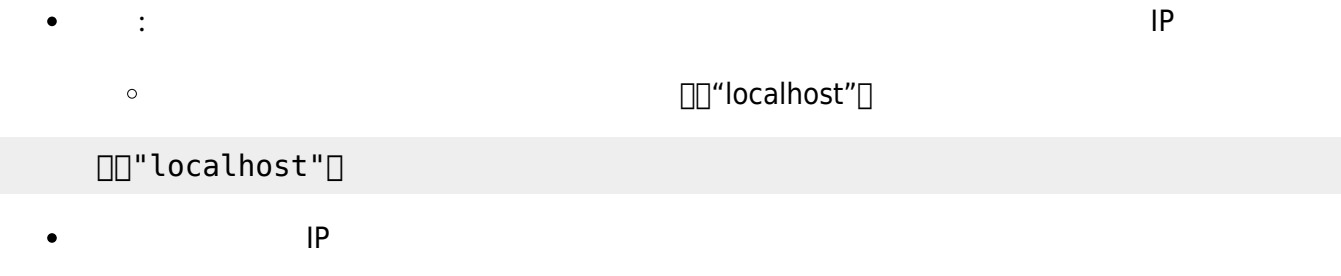

: 指定した名前で、サーバーからオブジェクト します。 したオブジェクト

: 指定した名前で、サーバー オブジェクト みます。

kameta<sup>[]</sup>

 $\Box$ kameta $\Box$ 

- $2020$
- 
- 
- 
- 
- 
- 
- 
- 
- 
- -